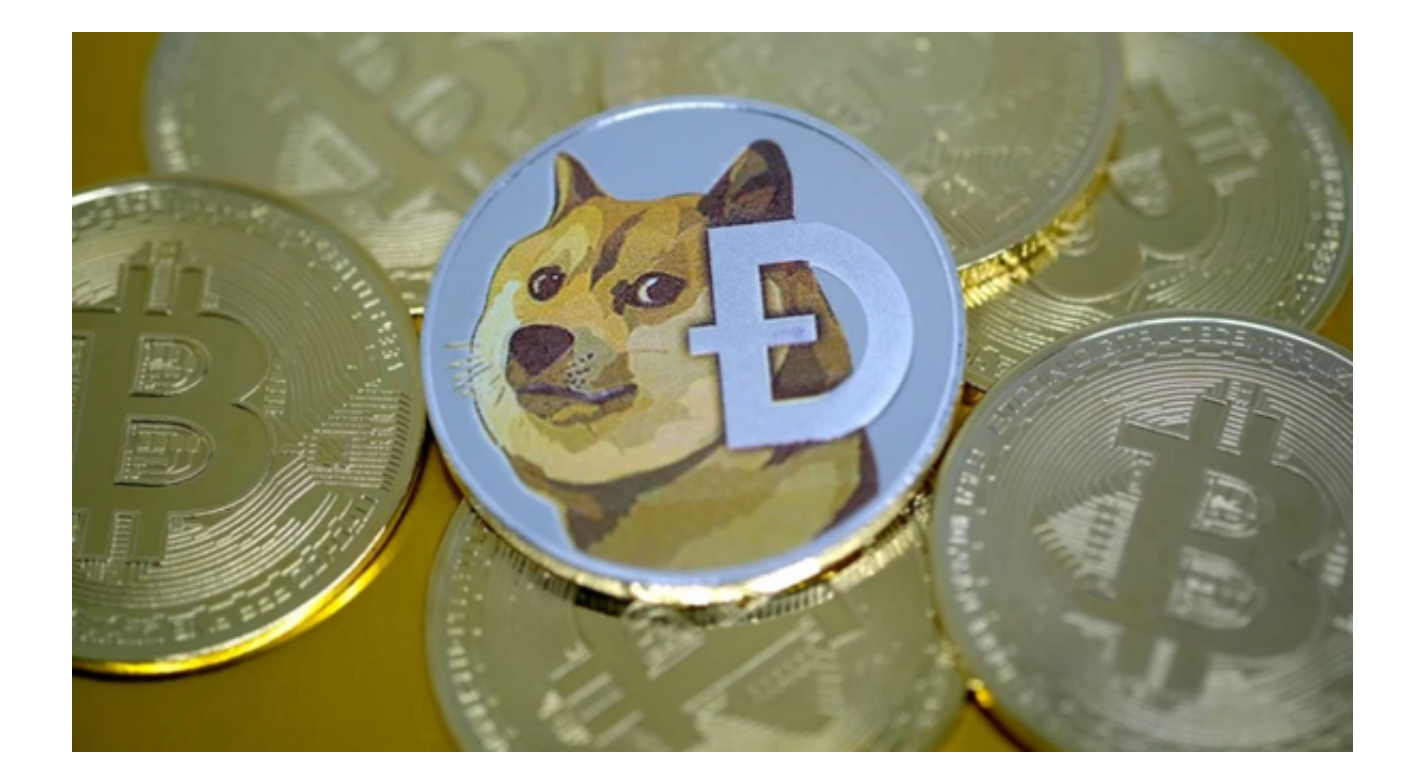

 狗狗币是一种数字货币,创立于2013年,由比特币程序员Billy Markus和Adobe系统前高管Jackson Palmer发起,最初是为了娱乐和跟风而诞生 的。然而,狗狗币在数年之内迅速走红,吸引了众多投资者的关注,成为了加密货 币市场中备受瞩目的代币之一。

 现在,许多人都想知道如何买入和卖出这个名叫"DOGE"的数字资产。那么, 我们来一步步看看狗狗币交易的流程。

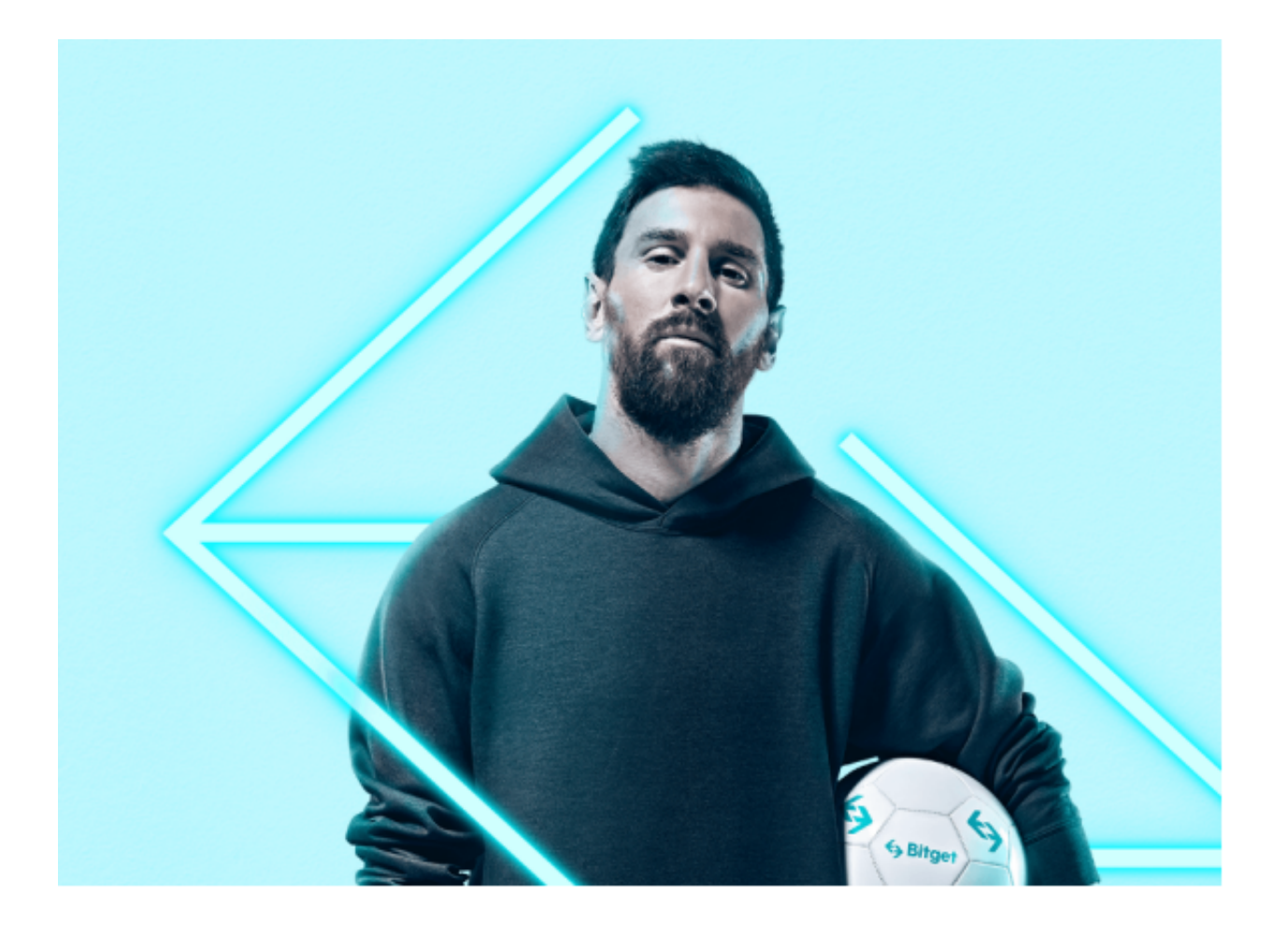

## 第一步,注册数字货币交易所账户

 在买入和卖出狗狗币之前,我们需要在数字货币交易所注册账户。数字货币交易 所是数字资产交易的平台,注册过程类似于注册电子邮件或社交媒体账户。常见的 数字货币交易平台包括Bitget、Huobi和OKEx等。在注册账户时,需要提供个人详 细信息以及银行卡或数字钱包等资金来源。

 投资者在选择交易平台时,可以下载Bitget App体验一下。Bitget是诞生于新加 坡的界面货币交易所和数字资产交易平台,成立于2018年。在创立之初,就打造以 用户为中心的产品,只为让每个人都可以公平地融入区块链驱动的未来。

 在监管方面,Bitget持有加拿大MSB牌照M20179708、美国MSB、澳大利亚DC E等牌照(仅适用于当地居民)。

Bitget App下载方式: 打开Bitget官方网站, 点击页面右上角的下载按钮进入下 载页面,选择适用于您手机系统版本进行下载。

第二步,充值

 在注册、验证身份并登录数字货币交易所账户后,你需要将现有的加密货币或法 定货币充值到你的账户,以便于购买狗狗币。充值的方式通常有两种:一种是使用 银行卡或支付宝等第三方支付渠道,将人民币等法币充到数字货币交易所账户上, 然后将人民币转换成数字货币;另一种是直接将其他数字资产如以太坊(ETH)或 比特币(BTC)等转到数字货币交易所账户上,再将其转换成DOGE。

## 第三步,在交易所买入或卖出DOGE

账户中充值成功后你就可以进行狗狗币的买卖交易。在数字货币交易所的"交易 "界面上,可以找到"DOGE/BTC"或"DOGE/USDT"等交易对,输入要购买或 出售的狗狗币数量和价格,即可下单买卖狗狗币了。

第四步,将DOGE提现到数字钱包

 如果你不打算进行更多的交易,可以将狗狗币提现到数字钱包。数字钱包是一种 安全的存储数字资产的工具,类似于银行账户。要提现狗狗币,你需要在数字货币 交易所上选择"提现"选项,输入数字钱包地址,再输入提现数量和交易密码等信 息,即可完成提现操作。